**Protocolo para determinar las principales fracciones de la DQO del agua residual de entrada a reactor biológico de un proceso de fangos activos por respirometría BM**

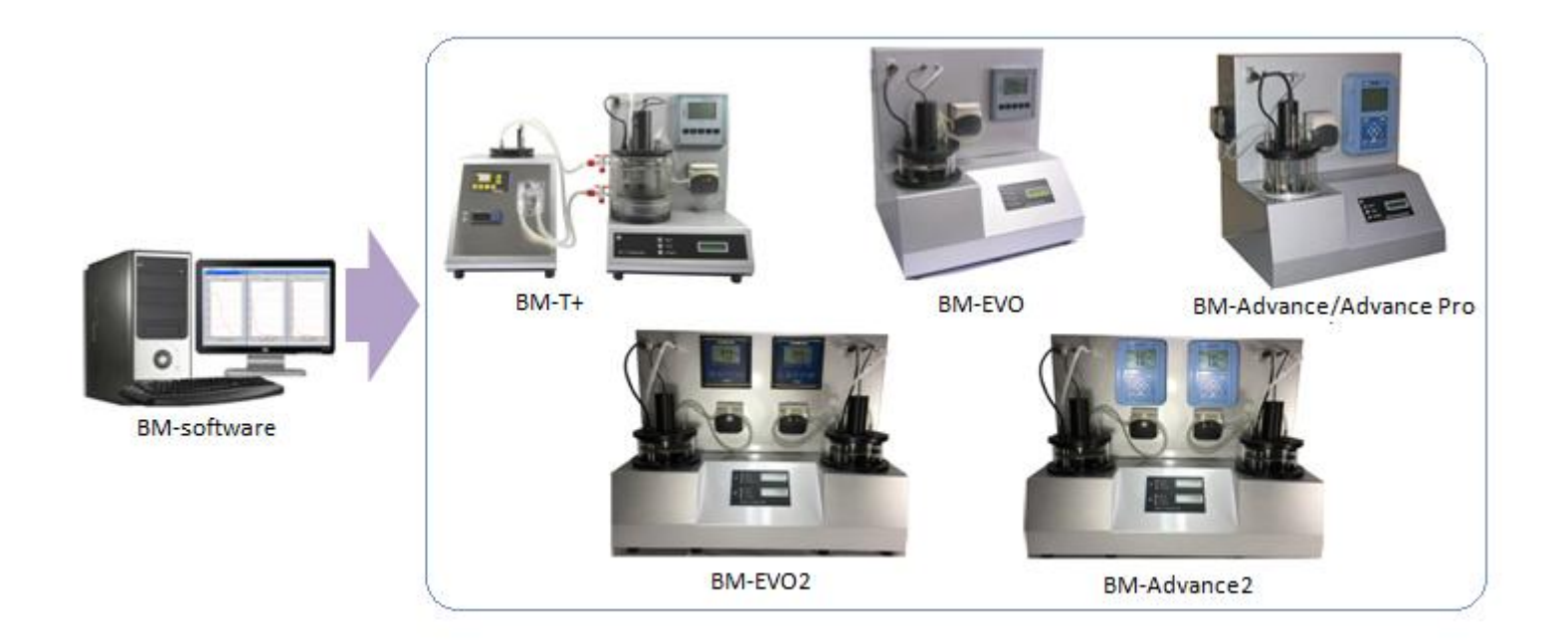

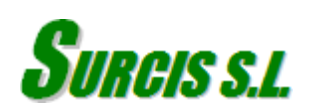

En este protocolo se describe el modo más habitual de realizar la determinación de las fracciones de la DQO.

*Para ello, se han tenido en cuenta los siguientes puntos:*

- *Tiempo limitado de trabajo en laboratorio.*
- *Ensayos de respirometría relativamente rápidos.*
- *Parámetros calculados de forma sencilla.*
- *Protocolo abierto.*

*La comprensión de este manual debe pasar por una formación previa en la operatoria y software de un respirómetro BM de Surcis, así como en las aplicaciones básicas de respirometría.*

*De cualquier modo, el usuario de un respirómetro BM puede recurrir a los manuales de funcionamiento y aplicaciones que se suministran junto al equipo para consultar cuantas dudas le puedan surgir durante el seguimiento del presente manual.*

*Al igual que sucede con los manuales de los respirómetros BM, este protocolo también estará sujeto a actualizaciones derivadas de posibles nuevos modos de trabajo y experiencias de los usuarios de respirómetros BM. Por ello, estamos abiertos a las sugerencias de nuestros clientes para de forma gradual ir optimizando cualquier tipo de protocolo operativo en que participe la respirometría BM de forma decisiva.*

## **Reactivos a utilizar en los ensayos de respirometría para el fraccionamiento de la DQO**

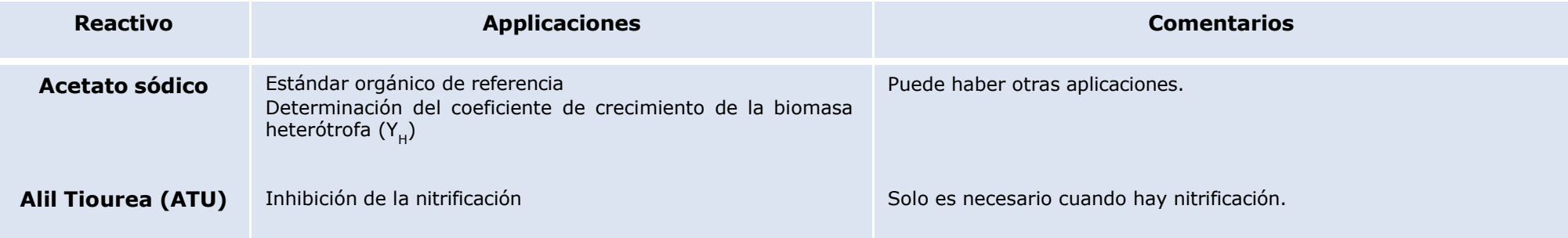

### **Fango activo**

A partir de 4000 mg/l de SSVLM, será conveniente diluir el fango con agua destilada (o efluente) para que quede entre 1500 y 3500 mg/l En este caso, el resultado del OUR se deberá corregir por el factor de dilución correspondiente, pero no el del SOUR ni los correspondientes al fraccionamiento de la DQO.

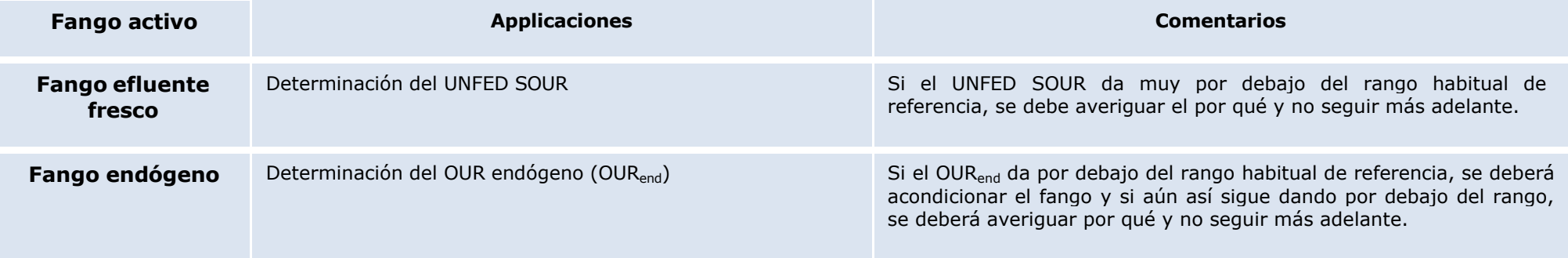

## **Parámetros directos de respirometría y aplicaciones**

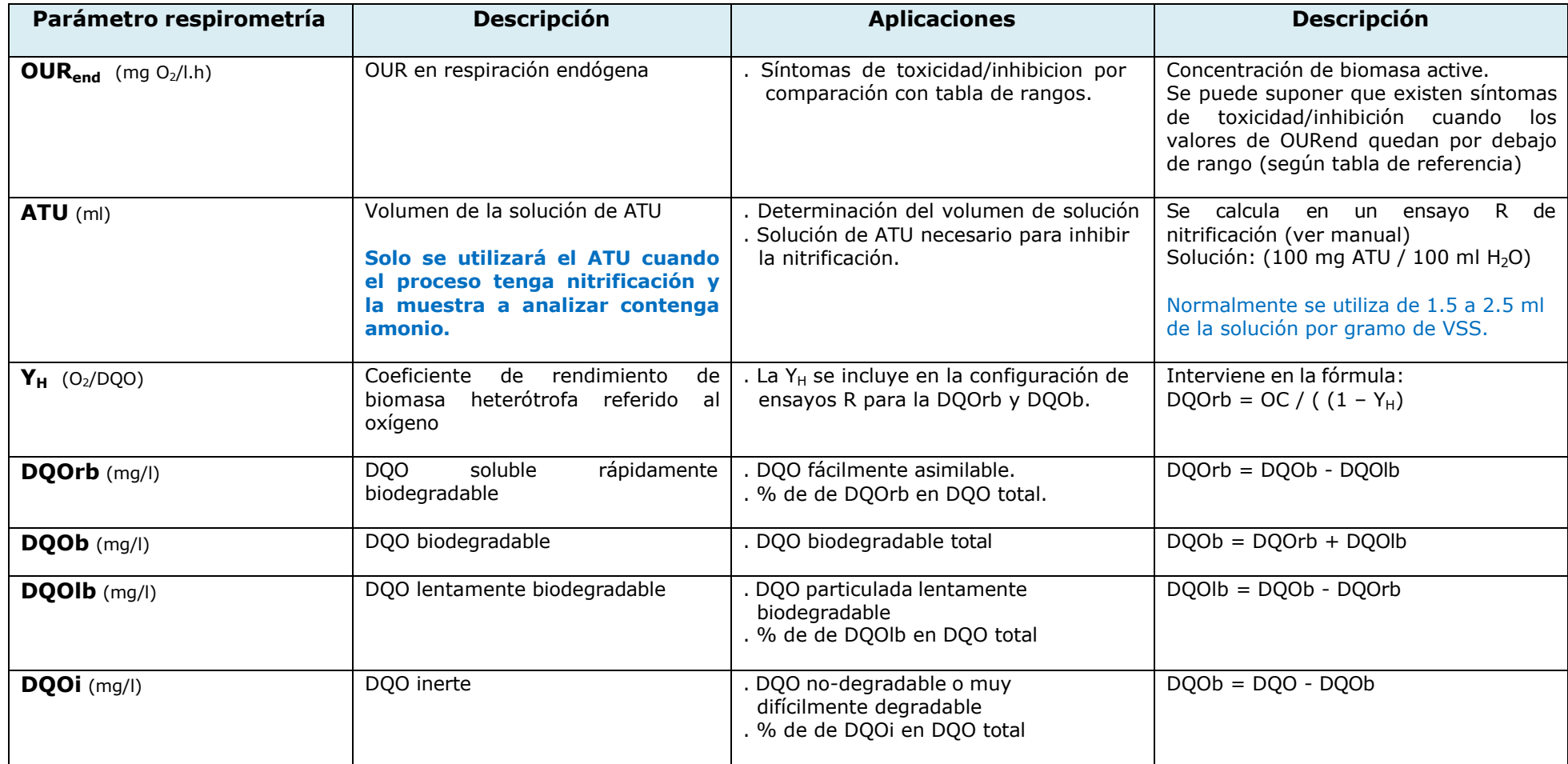

# **Ensayos preliminares**

## **OUR en respiración endógena (OURend)**

Se refiere a un OUR en respiración endógena que se consigue después de que el fango haya sido sometido a una aireación prolongada para eliminar restos de sustrato. El tiempo de aireación puede estar entre las 12 y 24 horas; pero en los procesos de aireación prolongada, con rendimiento suficiente, el tiempo de aireación puede ser tan solo de 2 a 4 horas. En cualquier caso, es importante reconocer la respiración endógena, cuando el valor del oxígeno se mantiene más o menos estable con el fango aireándose en el reactor del respirómetro.

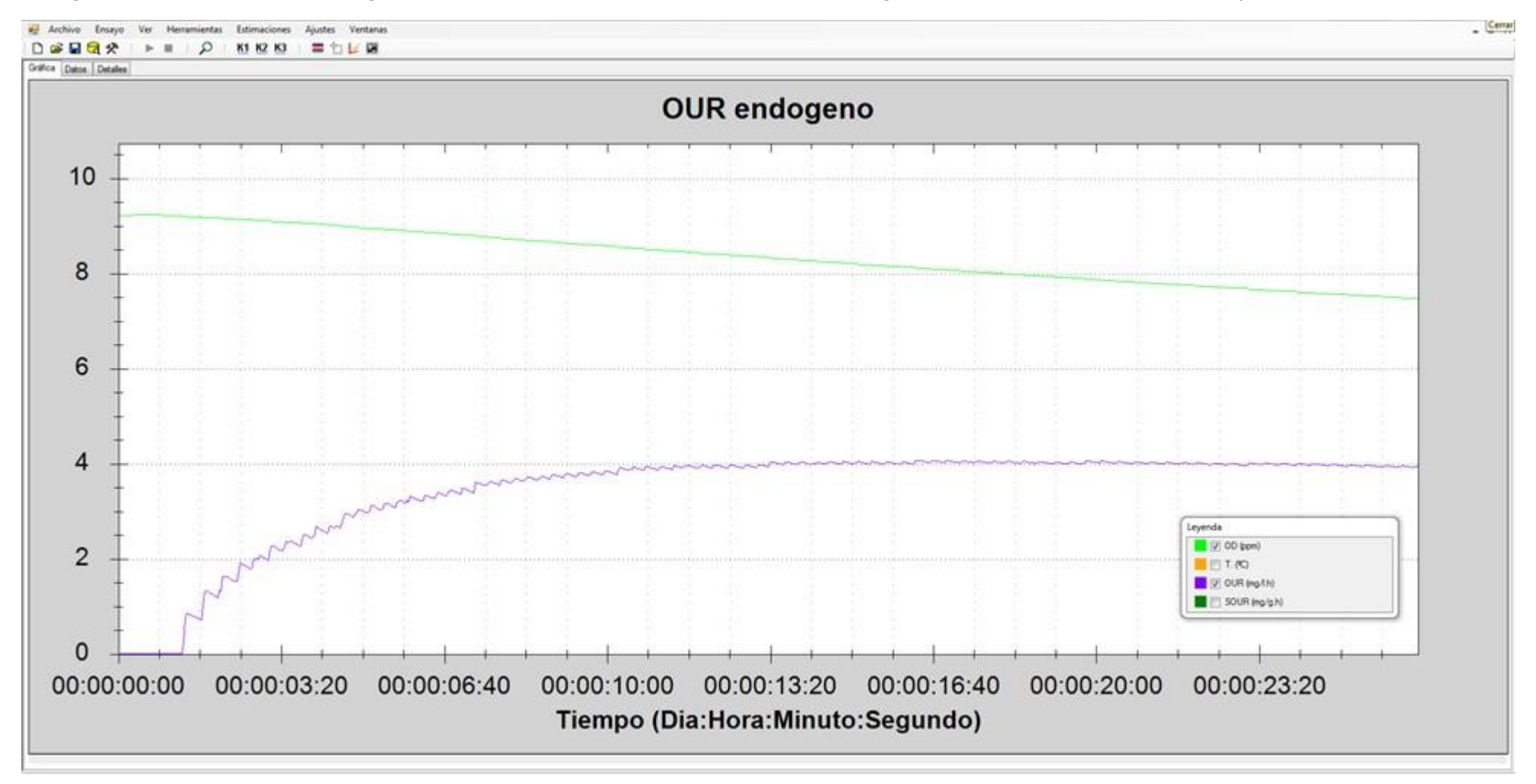

## **Valoración de la respiración endógena (OURend)**

Tabla guía de valores habituales

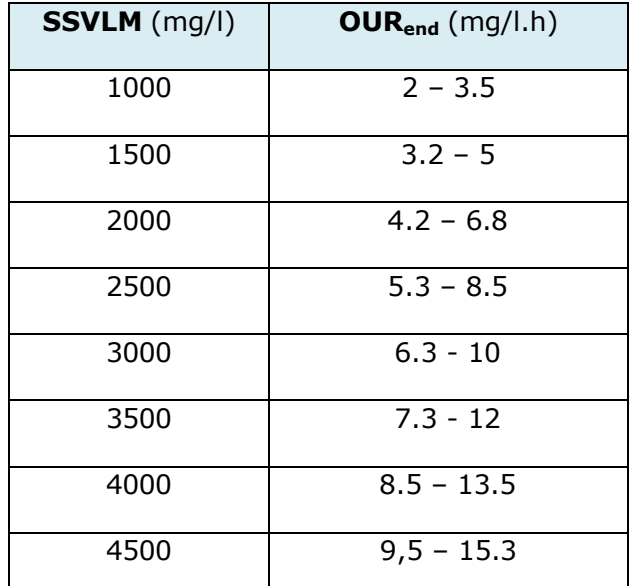

Si el valor del OURend da sensiblemente por debajo del rango puede es debido a que existe una baja concentración de biomasa activa

Las posibles causas de estos estados son las siguientes:

- 1. El proceso esté operando con una carga másica excesivamente baja (a la biomasa le falta alimento)
- 2. Las condiciones actuales (T, OD, pH) del proceso no permiten el desarrollo de su plena actividad, pudiendo repercutir en la reproducción normal de la biomasa.
- 3. Déficit de nutrientes.
- 4. Algún tóxico pudo haber liquidado un porcentaje importante de biomasa activa (o la está liquidando)

## **Coeficiente del rendimiento en el crecimiento de la biomasa heterótrofa (YH)**

Normalmente el coeficiente Y<sub>H</sub> se determina desde un compuesto estándar (acetato sódico) por medio de un ensayo tipo R.

Las condiciones del ensayo son las de un ensayo R, en donde se utiliza fango en respiración endógena y 30 ~ 50 ml de muestra desde una solución de acetato sódico de 400 mg en 1 litro de agua destilada (también se puede utilizar metanol)

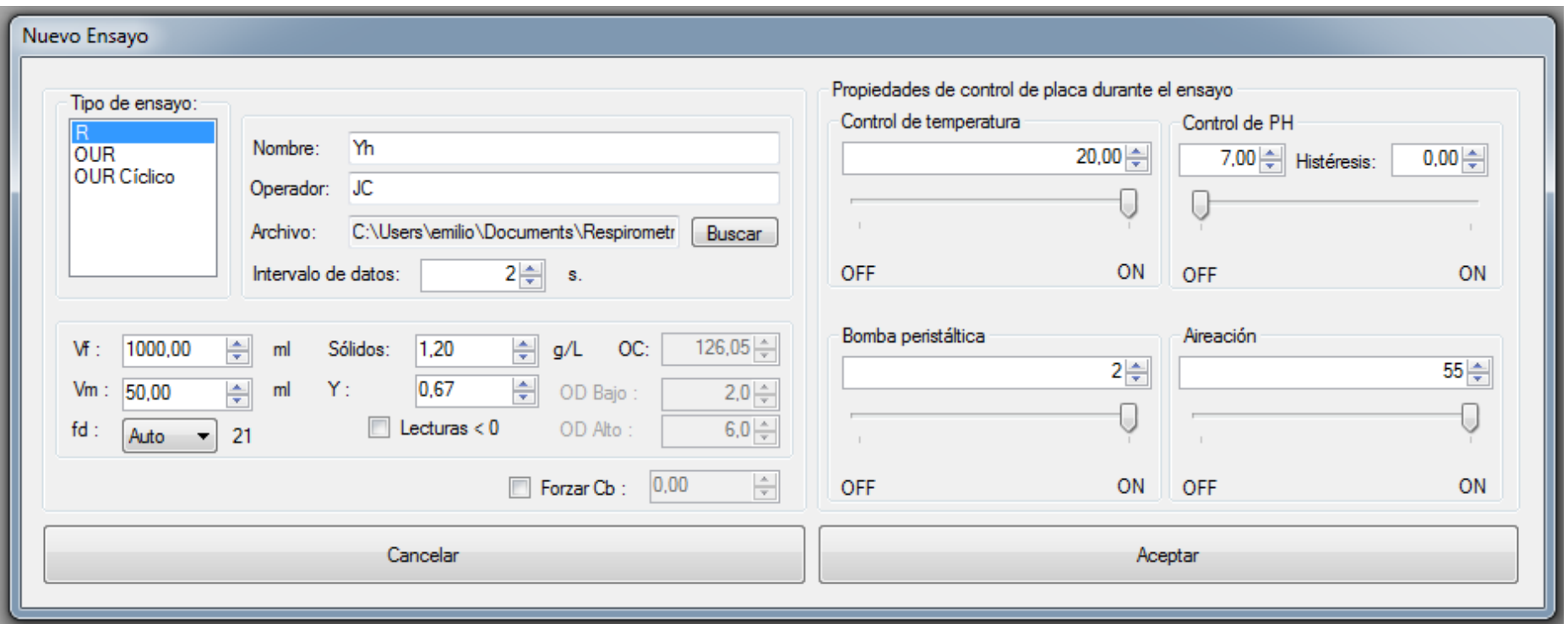

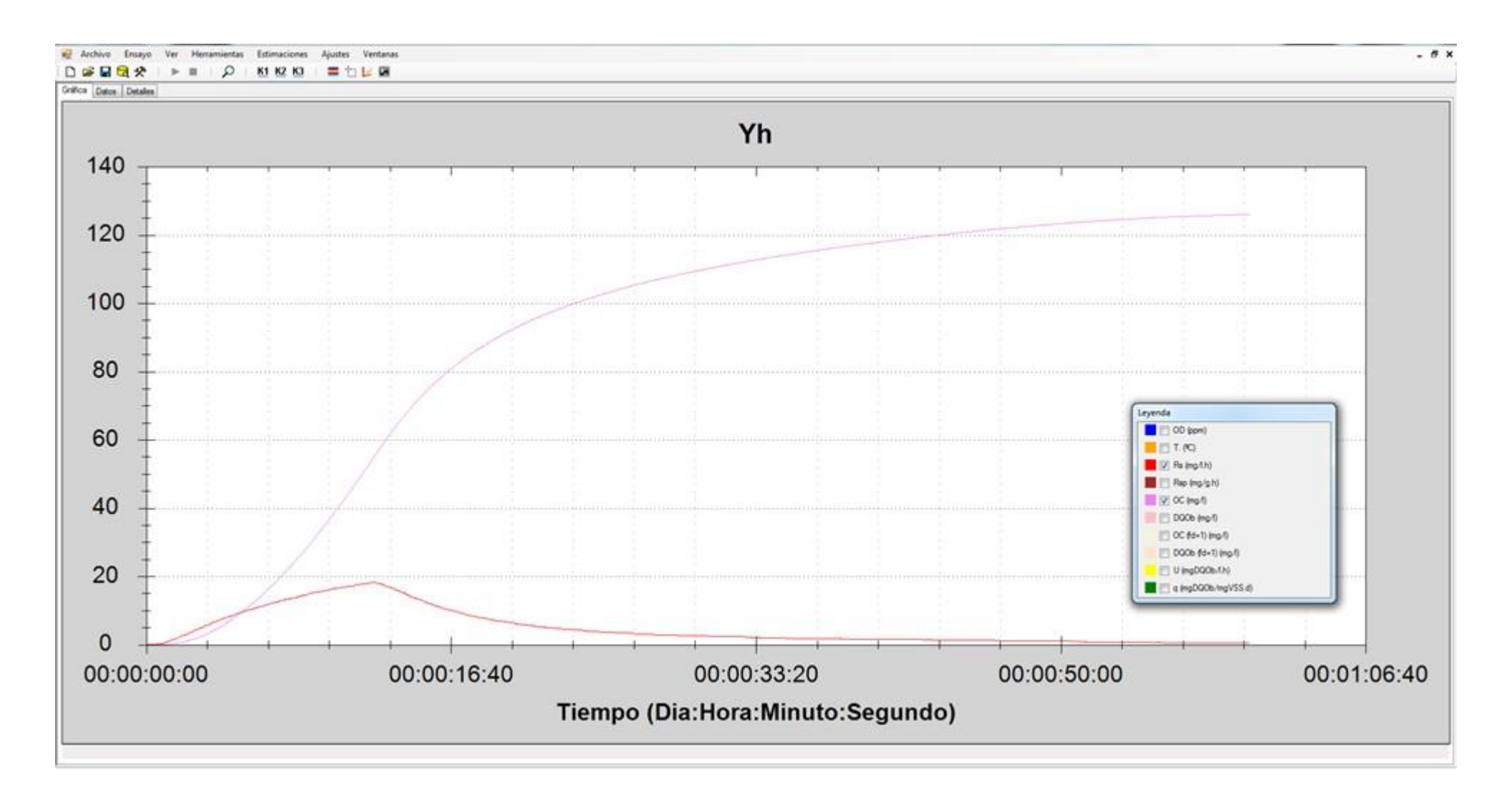

En la Leyenda se puede seleccionar el valor de OC y Rs conjuntamente, o solamente uno de ellos.

Para visualizar el valor de OC vamos a Detalles:

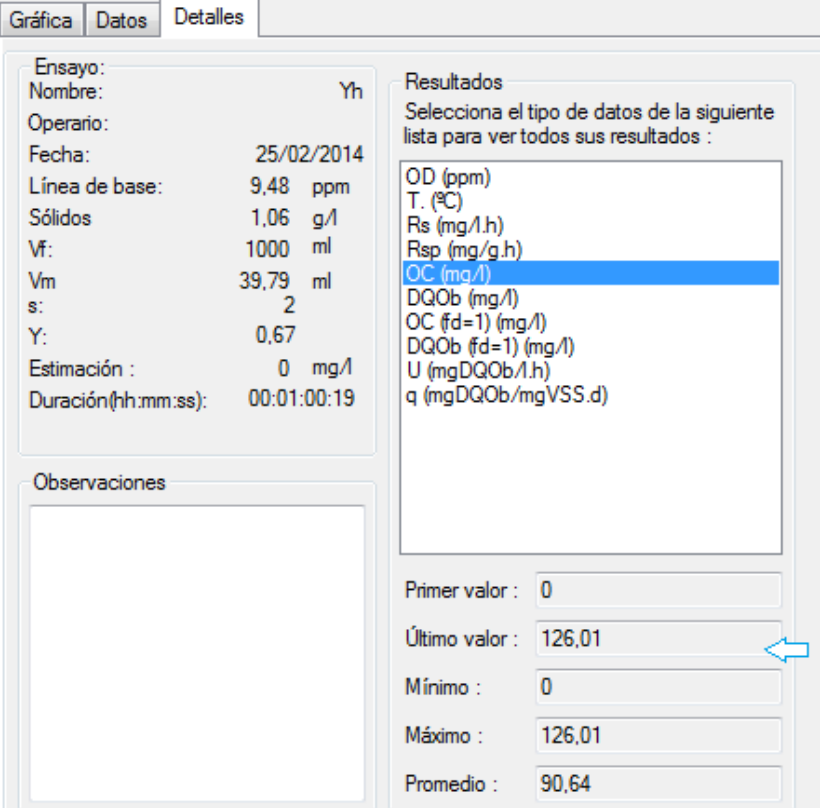

 $Y_H = 1 - OC / DQO_{ac}$ 

DQOac: DQO de la solución de acetato

### **Volumen de solución de ATU**

#### **Este ensayo solo se realizará en el caso de que el proceso tenga nitrificación.**

Para llevar a cabo este ensayo R, haremos uso de 1 litro de fango activo en fase endógena y cloruro de amonio con una concentración de amonio equivalente. Para ello se tendrá en cuenta la siguiente relación:  $[CINH<sub>4</sub>] (mq/L) = S<sub>N</sub> (mq/L) / 0.26$ 

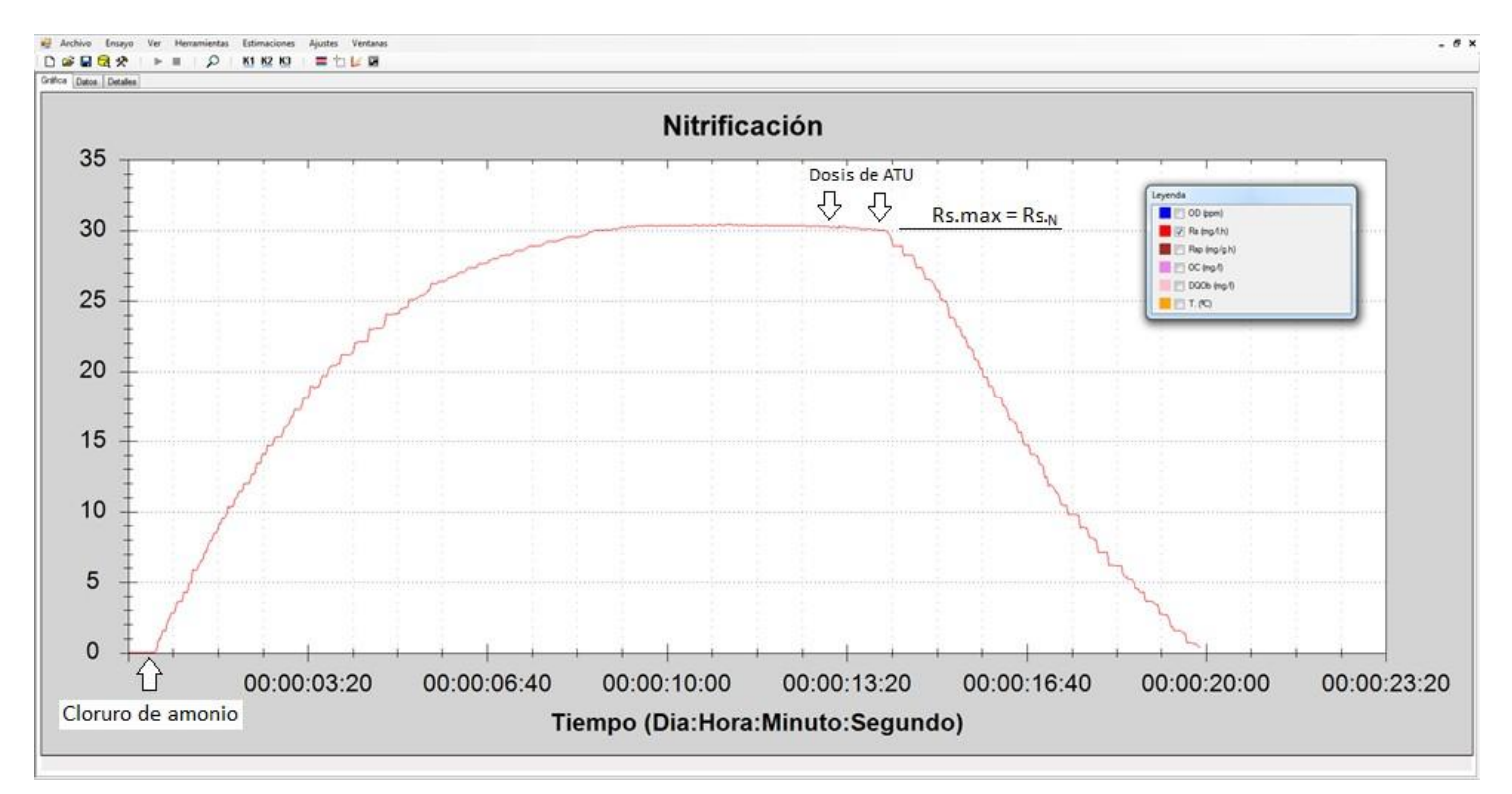

El respirograma Rs empieza cuando añadimos la dosis de cloruro de amonio al volumen de 1000 ml de fango en fase de respiración endógena. Tan pronto se alcanza la meseta de la tasa de respiración máxima (Rs.max) añadimos dosis de 1 ml de una solución de ATU (100 mg de ATU en 100 ml de agua destilada) para inhibir la nitrificación y calcular la cantidad de mg de ATU (1 mg ATU = 1 ml de la solución) que son necesarios para anular la actividad de la biomasa autótrofa.

## **IMPORTANTE**

SI EN LOS ENSAYOS PRELIMINARES SE DETECTARAN SÍNTOMAS DE TOXICIDAD / INHIBICIÓN, CON ACTIVIDAD ANORMALMENTE BAJA, NO SERÁ ACONSEJABLE REALIZAR EL FRACCIONAMIENTO DE LA DQO CON ESTE FANGO.

SI SE TRATA SOLAMENTE DE CARACTERIZAR AL AGUA RESIDUAL Y NO AL FANGO, EL FRACCIONAMIENTO DE LA DQO, EXCEPCIONALMENTE SE PODRÁ REALIZAR CON OTRO FANGO DE ACTIVIDAD NORMAL, PROCEDENTE DE OTRO PROCESO SIMILAR.

# **Fraccionamiento de la DQO**

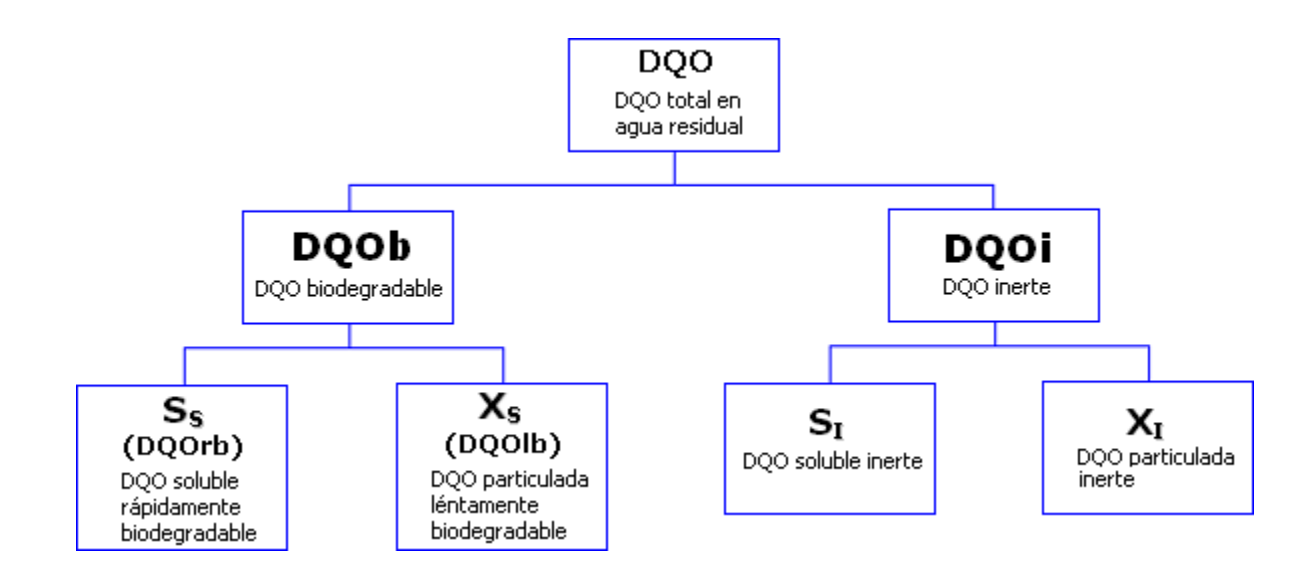

## **A tener en cuenta en los ensayos R para la DQOrb y DQOb**

#### **Sobre el fango en fase endógena**

Si la concentración de SSVLM es excesivamente baja (< 1000 mg/l), el ensayo se puede ralentizar excesivamente o dar cosas raras. En este caso, es aconsejable utilizar fango de recirculación después de airearse durante al menos 2 horas, para pasarlo a fase endógena. Aún así, se comprobará la estabilidad de la medida del oxígeno en el oxímetro para confirmar si es suficientemente estable; y si no lo es, el fango debe seguir aireándose el tiempo que sea necesario hasta tener la seguridad de que ha alcanzado el nivel de respiración endógena. Una vez pasado el fango de recirculación a fase endógena, antes de hacer el ensayo R, se le hará un OUR endógeno (OUR<sub>end</sub>) para comprobar que está en rango o por encima de él (ver tabla de valores habituales de OURend)

#### **ATU**

Solo se utilizará el ATU cuando el proceso tenga nitrificación y la muestra contenga amonio. En caso contrario, no será necesario. Si hay que utilizar el ATU y no hubiera tiempo material para calcular la cantidad necesaria de de ml de la solución ATU, se añadirán de 2 a 2.5 ml por gramo de SSLM.

#### **Estabilidad del oxígeno inicial y temperatura**

Bien con fango del reactor o con fango de recirculación, antes de empezar el ensayo, el oxígeno y temperatura deben mantenerse suficientemente estable al menos durante 10 minutos.

#### **Adición de la muestra a analizar**

El volumen de muestra programado (ver tabla de Vm en manual) no se añadirá hasta que no aparezca el mensaje de "Introducir muestra en el reactor" Una vez añadida la muestra, será conveniente esperar a que empiece a bajar el oxígeno antes de "Aceptar"

#### **Configuración del ensayo**

Cuando no se está seguro de si el oxígeno de inicio ha sido suficientemente estable (o por seguridad), en la tabla de configuración del nuevo ensayo será conveniente activar la pestaña de lecturas por debajo de cero  $\sqrt{2}$  Lecturas < 0 Se repasarán cuidadosamente todos los valores de la configuración y activación de dispositivos antes de darle al "Aceptar"

#### **Volumen de muestra (Vm) a programar en la configuración del ensayo**

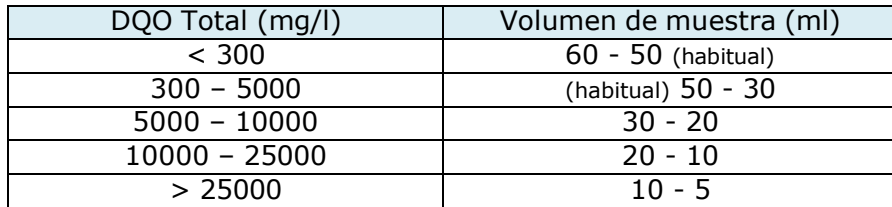

## **DQO rápidamente biodegradable (DQOrb)**

Está asociada a la DQO realmente soluble biodegradable.

Se obtiene mediante un ensayo R desde un muestra de agua residual soluble del influente al reactor (\*)

(\*) Muestra realmente soluble: Se añade un coagulante (sulfato de zinc) al agua residual, compensar el pH, dejar sedimentar y filtrar el sobrenadante a 0,45 micras.

El ensayo se lleva a cabo con 1 litro de fango activo en fase de respiración endógena. El volumen de muestra de agua residual (Vm) a analizar puede estar entre 30 y 50 ml, programar la velocidad de la bomba peristáltica a **2** y la aireación al nivel de **55**.

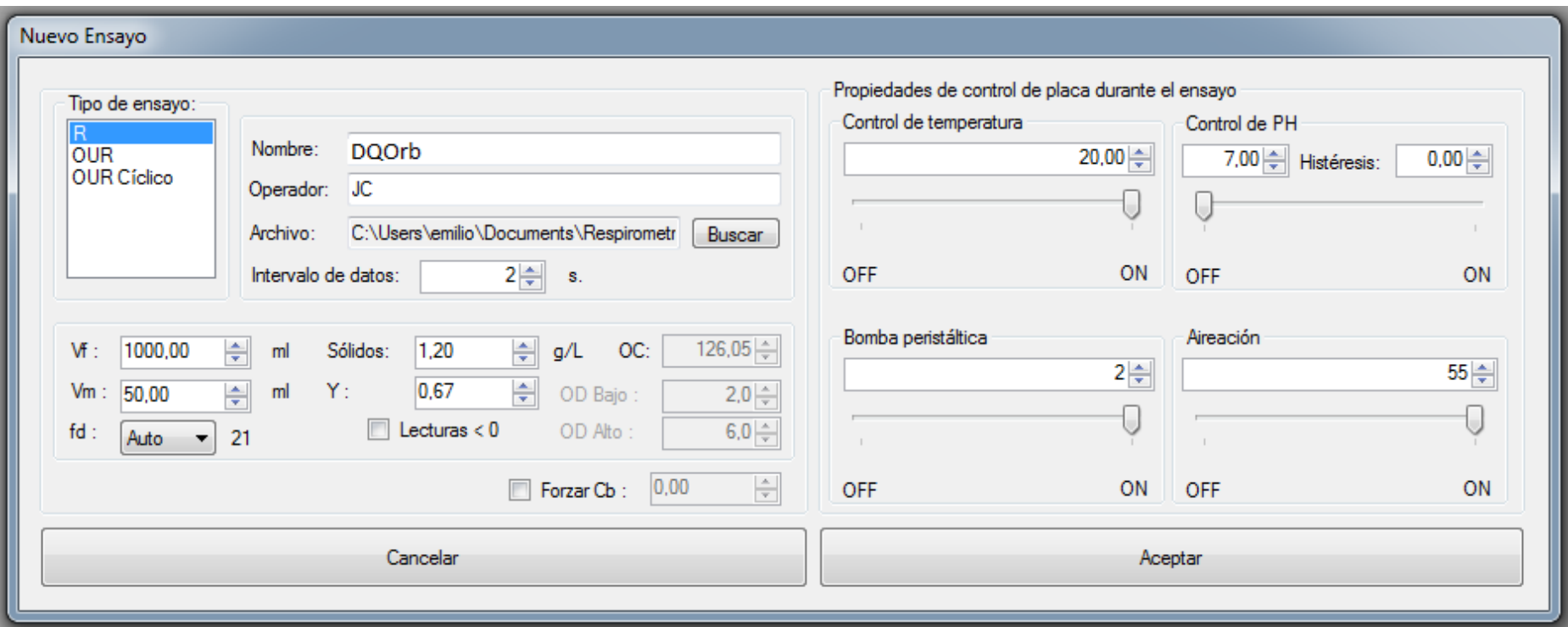

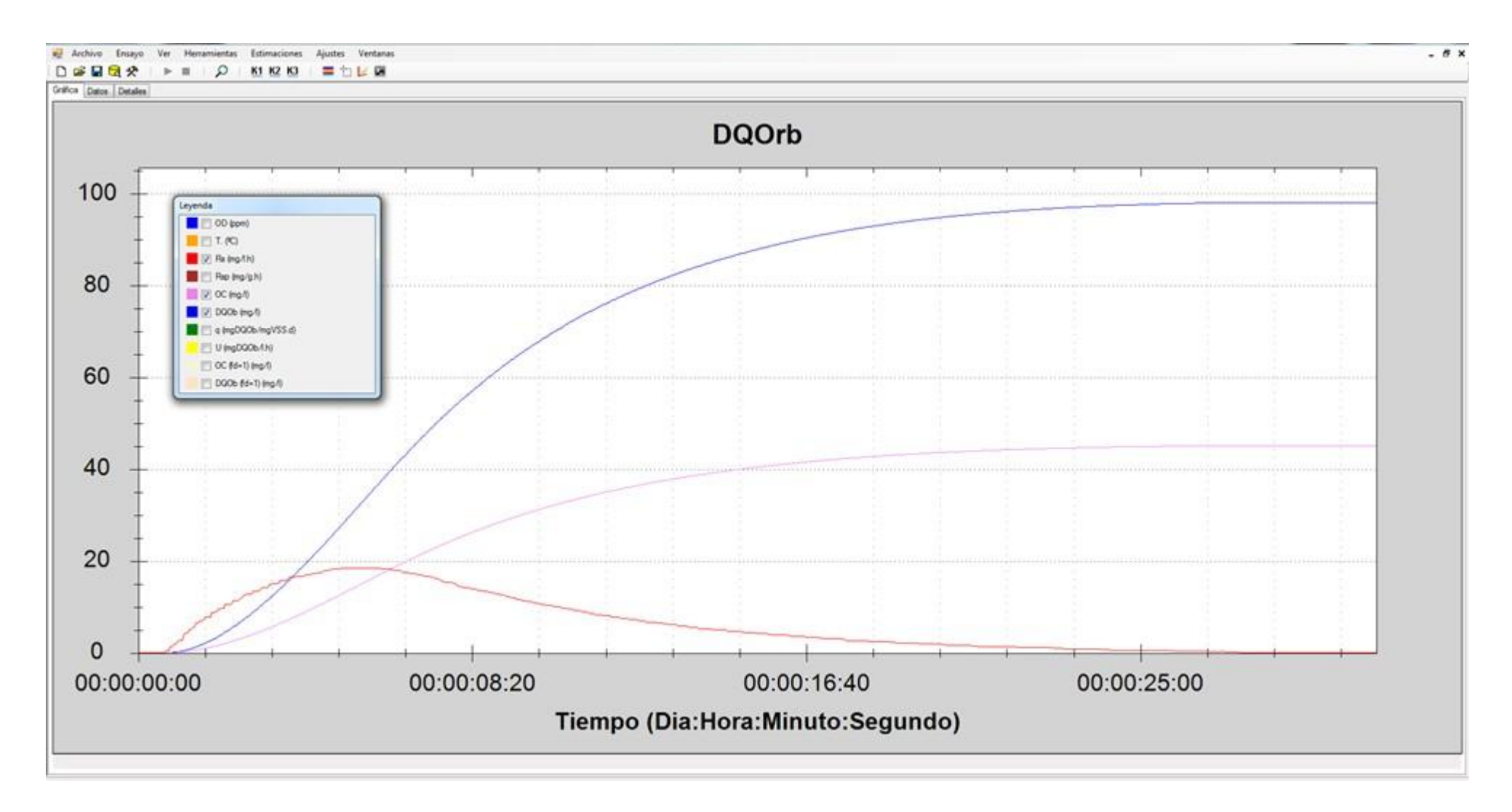

En la Leyenda se puede seleccionar el valor de OC, DQOb y Rs conjuntamente, o solamente uno de ellos.

Para visualizar el valor de OC y DQOrb vamos a Detalles:

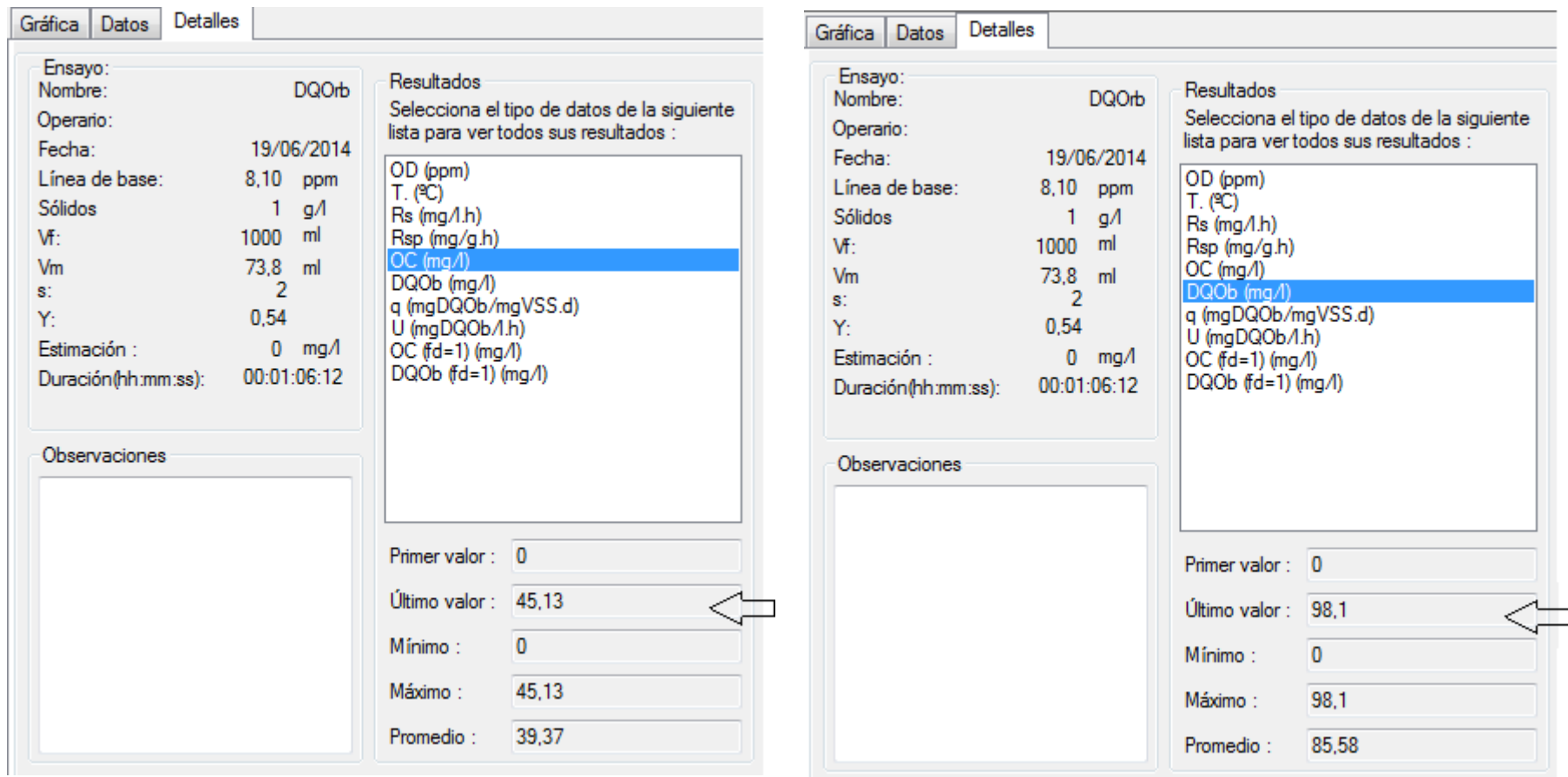

Cuando se trata de muestra de agua residual soluble, la DQOb que se visualiza es la DQOrb

En caso de un proceso con desnitrificación, el valor de la OC de este ensayo se puede utilizar para calcular la cantidad de materia carbonosa necesaria pa la remoción del nitrato.

## **DQO biodegradable (DQOb)**

La DQOb está asociada a la fracción de la DQO biodegradable, incluyendo la DQO soluble biodegradable y la particulada degradable.

Se obtiene mediante un ensayo R desde un muestra de agua residual influente al reactor (sin filtrar) Aparte del tipo de muestra, el procedimiento y visualización de resultados en el ensayo R es el mismo que para la DQOrb.

#### **A tener en cuenta en la DQOb**

Algunas muestras de agua residual pueden contener una parte de DQO particulada que, además de lentamente biodegradable, puede ser difícilmente biodegradable (muy recalcitrante). Para este tipo de muestras es posible que el ensayo R no sea lo suficientemente sensible como para detectar esta componente. En este caso se debe recurrir a algún procedimiento alternativo para el cálculo de la DQOb.

## **DQO particulada lentamente biodegradable (DQOlb)**

La DQOlb está normalmente asociada a la DQO particulada biodegradable; y se corresponde con el sustrato orgánico lentamente hidrolizable por la biomasa heterótrofa de un proceso específico.

DQOlb = DQOb -DQOrb

## **DQO inerte (DQOi)**

La DQOi está normalmente asociada a la DQO refractaria no-degradable biológicamente por la biomasa heterótrofa de un proceso específico.

 $DOOi = DOO - DOOb$ 

**SURCIS, S.L.** [www.surcis.com](http://www.surcis.com/)